, tushu007.com

## $<<$ Excel $>$

 $<<$ Excel  $>>$ 

- 13 ISBN 9787115206015
- 10 ISBN 7115206015

出版时间:2009-6

Excel Home

页数:461

PDF

更多资源请访问:http://www.tushu007.com

, tushu007.com

## $<<$ Excel  $>>$

## Microsoft Excel -

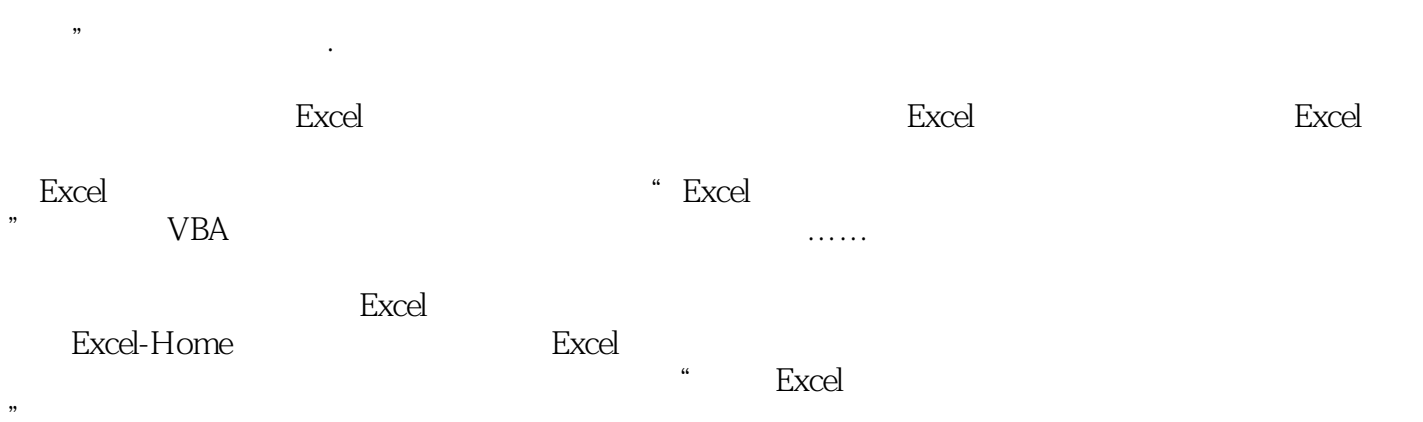

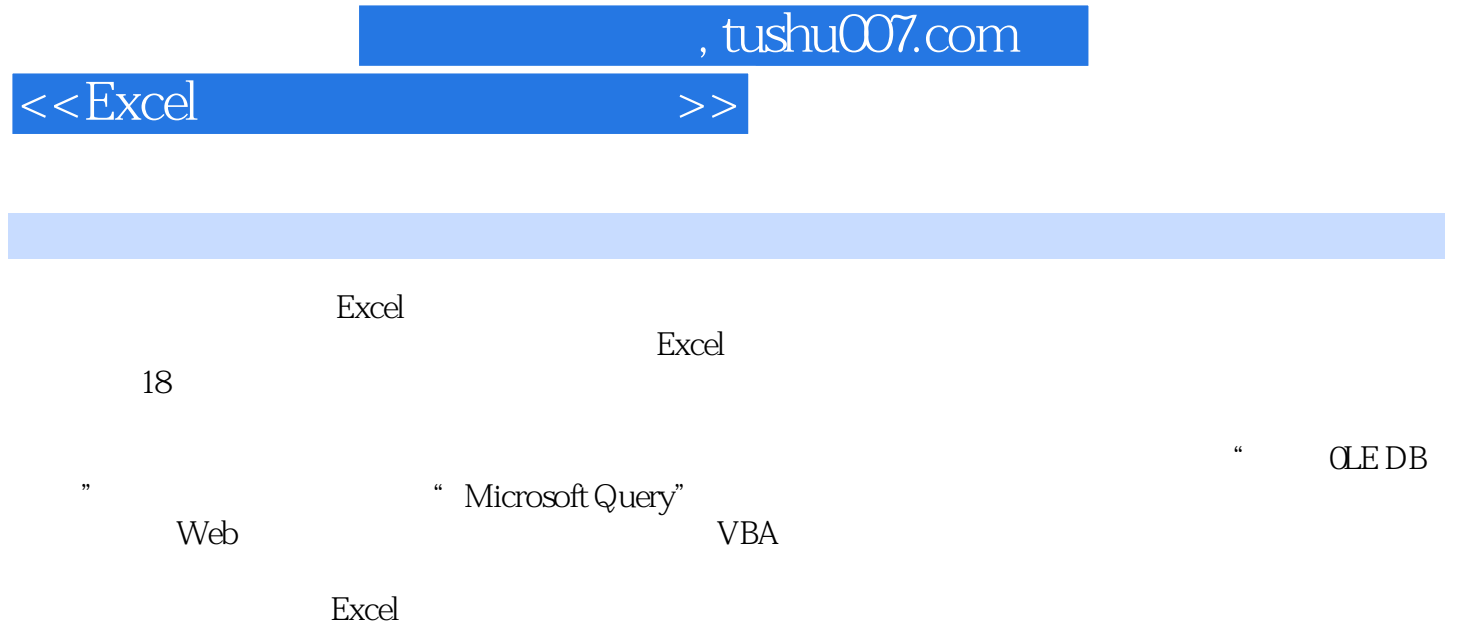

 $\sim$  tushu007.com

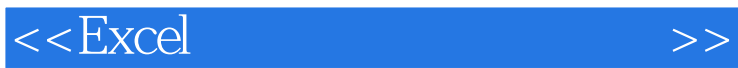

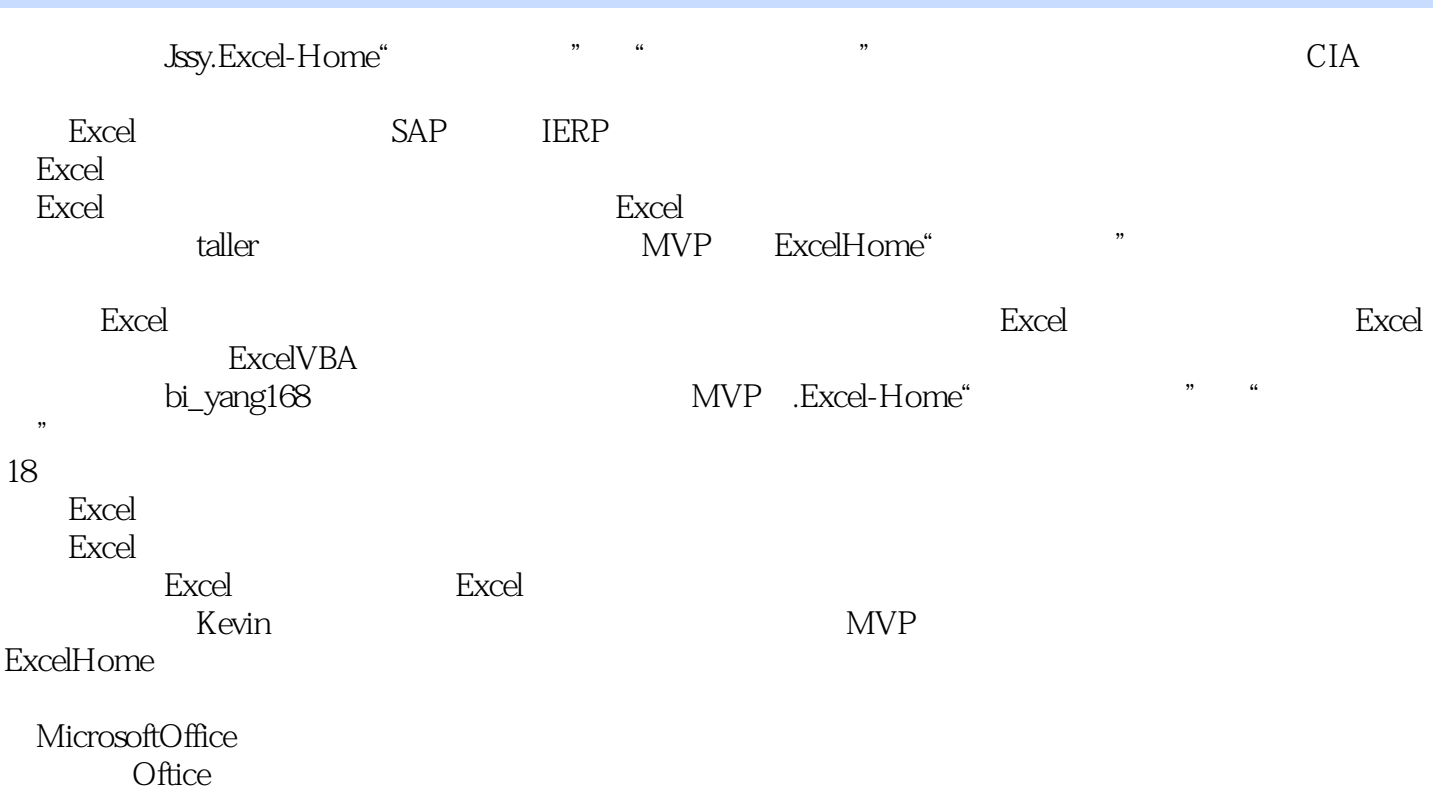

 $,$  tushu007.com

 $<<$ Excel $>$ 

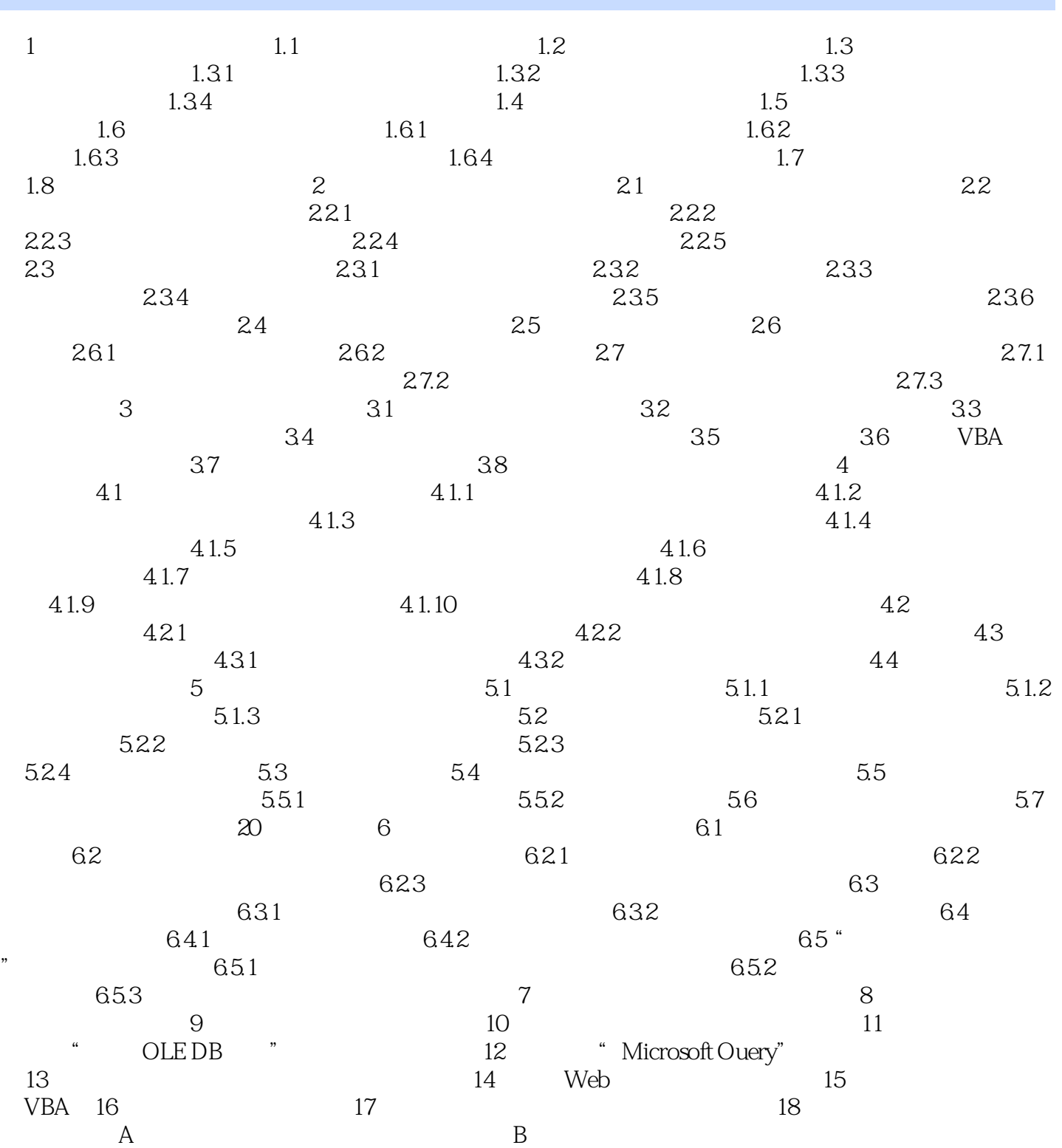

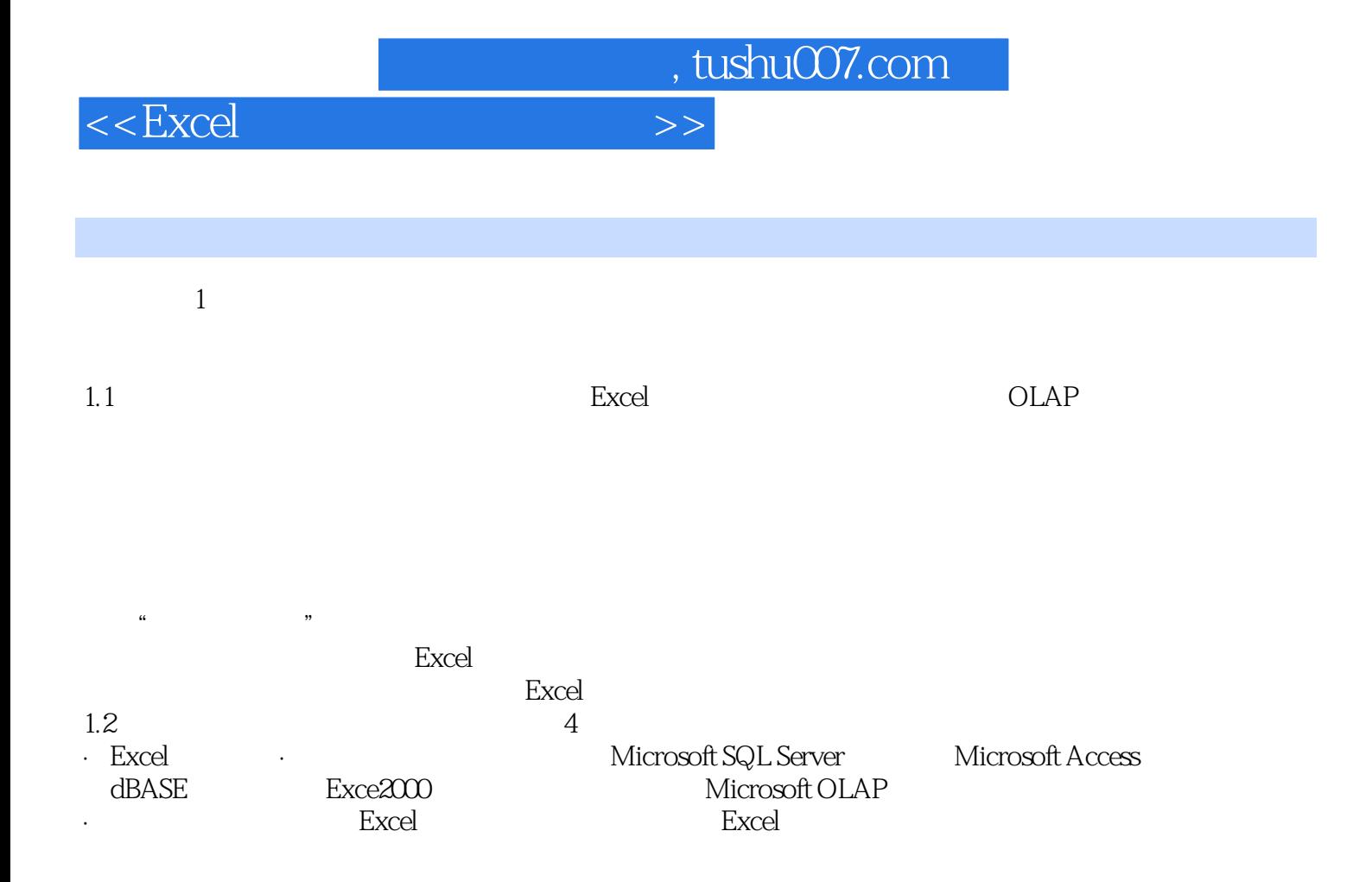

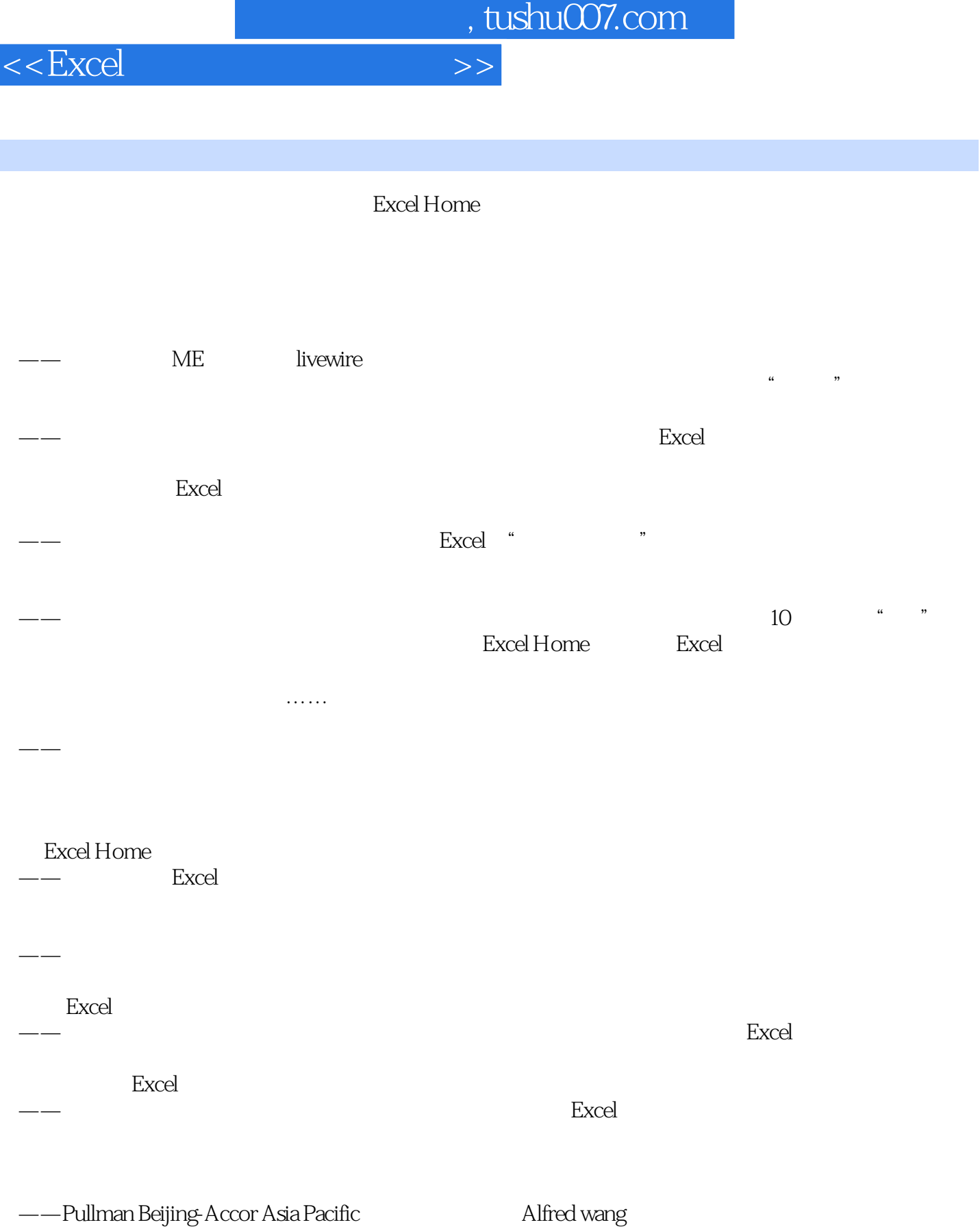

*Page 7*

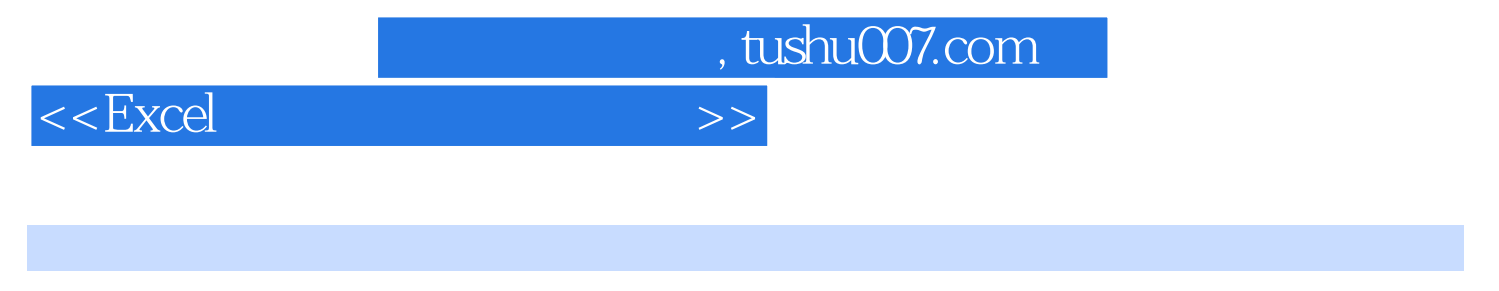

Excel Excel Excel

ExcelHome

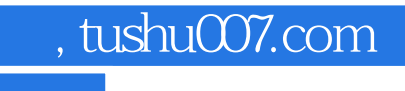

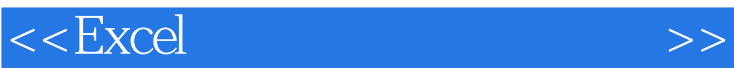

本站所提供下载的PDF图书仅提供预览和简介,请支持正版图书。

更多资源请访问:http://www.tushu007.com